## **Nombres**

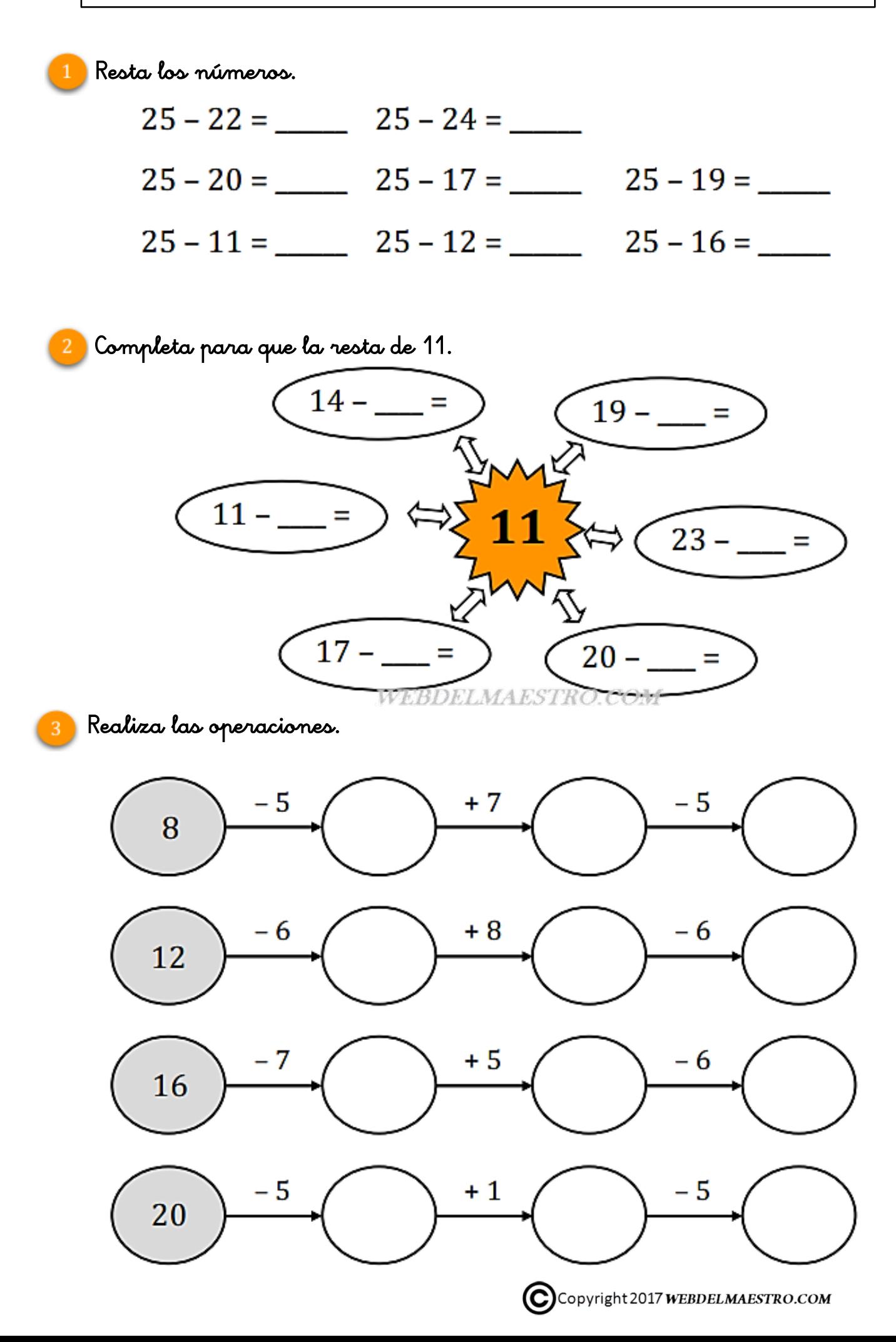